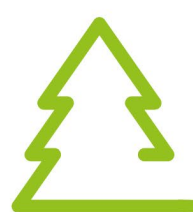

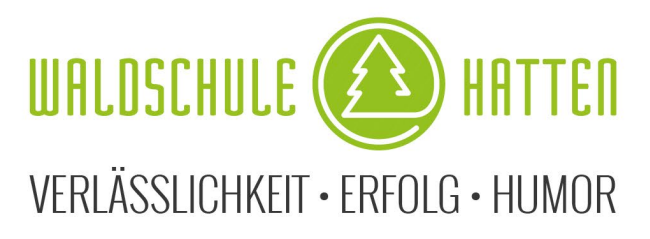

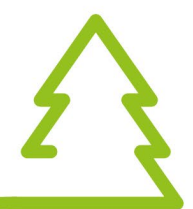

Im Februar 2024

Liebe Eltern des Jahrgangs 6,

ab dem Jahrgang 7 arbeiten alle Schülerinnen und Schüler an der Waldschule mit elternfinanzierten Tablets (hier iPads).

Für Sie steht nun im Sommer der Kauf eines Gerätes an, mit dem Ihre Kinder dann ab der Klasse 7 verbindlich arbeiten. Um Sie beim Bestellvorgang zu unterstützen, möchten ich Ihnen heute einige Hinweise zur Anschaffung der Tablets geben.

**Gerätetyp:** Uns als Schule ist es wichtig, das Tablet didaktisch und methodisch erfolgreich und gewinnbringend im Unterricht einzusetzen. Bislang hat sich dabei das **iPad** durch unsere jahrelange Erfahrung am besten bewährt, so dass wir die Anschaffung bzw. Nutzung dieses Gerätes dringend empfehlen. Welcher Gerätetyp (iPad x. Generation, Air, Pro, etc.) ist dabei vollkommen egal und liegt in Ihrem Ermessensspielraum. Es hat sich aber in den letzten Jahren gezeigt, dass ein größerer Speicher langfristig zu weniger Problemen führt und Sie nicht in die Situation führt, für das letzte Jahr an der Waldschule ein neues Gerät anschaffen zu müssen.

**DEP-Nummer:** Diese Registrierungsnummer (DEP- Nr. der Waldschule: 1222205) ermöglicht es, dass die Geräte **in unseren Administrationsserver (MDM) eingebunden werden und dadurch durch die Schule gesteuert werden können.** Das bedeutet z.B.

- zentralisierte, für die Kinder und Sie kostenlose Verteilung von sonst kostenpflichtigen Apps
- Sperrung der Geräte und einzelner Apps, geschützter Arbeitsbereich während der **Schulzeit**
- eine "Klassenraum-App" lässt es zu, dass die Lehrer\*innen die Nutzung der Geräte kontrollieren können
- im Einzel-App-Modus sind z.B. in Klassenarbeiten nur einzelne Apps (z.B. in Mathe der Taschenrechner) nutzbar

Lesen Sie hierzu auch unsere Nutzungsordnung im Anhang. Hier erfahren Sie auch, worin wir als Administrator\*innen Einsicht nehmen können und müssen.

Um mit dieser DEP-Nummer zu arbeiten, **benötigen die Händler eine entsprechende Zertifizierung. Bitte achten Sie beim Kauf des Gerätes UNBEDINGT auf die DEP-Fähigkeit!** Nur administrierte Geräte (durch DEP) sind in Prüfungen und Schulalltag einsetzbar. Zu Hause bleiben die Tablets natürlich private Geräte!

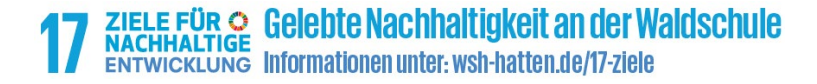

Waldschule Hatten Schultredde 17 26209 Hatten

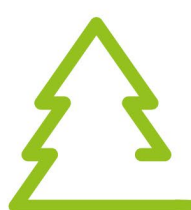

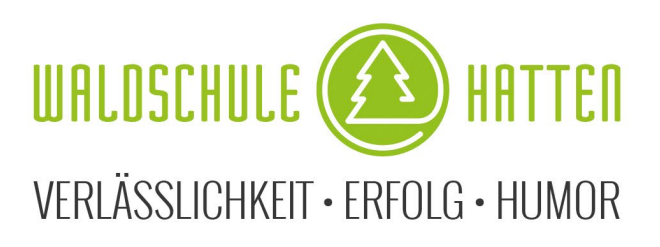

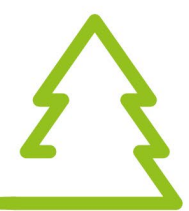

**Aufbewahrung der Geräte**: Sie sollten für Ihr Kind bitte eines der Schließfächer mieten, die vor den jeweiligen Klassenräumen aufgestellt sind, damit die Geräte während des Schultages sicher verwahrt sind. Über die eigene Haftpflichtversicherung oder spezielle Versicherungen (findet man sehr schnell im Internet) lassen sich zusätzliche Glasbruchversicherungen abschließen, was wir dringend empfehlen.

Bei der Anschaffung eines Stiftes und von weiterem Zubehör ist es nicht entscheidend, Produkte des Herstellers der iPads zu kaufen. Auch andere Hersteller haben gute Produkte, z.B. Logitech o.ä. Die Anschaffung eines Stiftes und einer stabilen Hüllen bitten wir vorzunehmen, eine Tastatur bleibt optional.

**Digitale Bücher:** Viele Werke werden Ihre Kinder über bestimmte Apps in digitaler Form erhalten. Die Schule bemüht sich, die Schulbuchliste nach und nach i.S.v. zusätzlichen Anschaffungen, die Eltern leisten müssen, zu reduzieren.

Als Händler empfehlen wir die Firma Euronics XXL in Wildeshausen. Für die einfache Onlinebestellung wurde ein Bestellformular für die Schule angelegt.

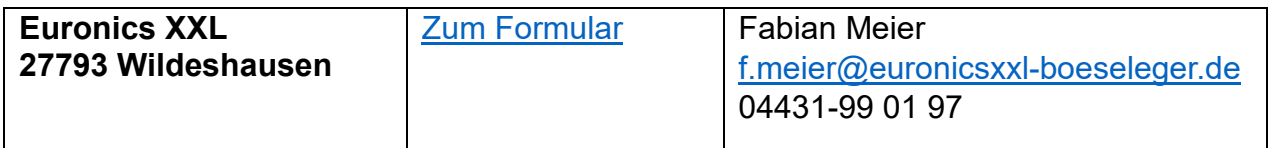

Bei der Frage nach der DEP-Nummer schreiben Sie die Nummer **1222205** ins Formular, bei der Klasse geben Sie bitte die zukünftige Klasse an.

Bei weiteren Fragen wenden Sie sich gern an unser "Digi-Team" [\(fachbereich.digital@waldschule-hatten.de\)](mailto:fachbereich.digital@waldschule-hatten.de).

Wer hinter dieser Adresse steckt, sehen Sie hier: [Zur Webseite des Digi-Teams](https://www.wsh-hatten.de/digi-buero/)

Bitte notieren Sie sich den **04.04.2024, 19.00 Uhr.** Dort wird es einen Online-Infoabend geben, bei dem die Einführung der Tablets in Klasse 7 skizziert wird und Sie Ihre Fragen loswerden können. Beizeiten melde ich mich bei Ihnen mit dem entsprechenden Link, der aber auch über unsere Homepage abzurufen sein wird.

\_\_\_\_\_\_\_\_\_\_\_\_\_\_\_\_\_\_\_\_\_\_\_\_\_\_\_\_\_\_\_\_\_\_\_\_\_\_\_\_\_\_\_\_\_\_\_\_\_\_\_\_\_\_\_\_\_\_\_\_\_\_\_\_\_\_\_\_\_\_\_\_\_\_\_\_\_\_\_\_\_\_\_\_\_\_\_\_\_\_\_

Herzliche Grüße aus der Waldschule Hatten

Ihre Silke Müller, Schulleiterin

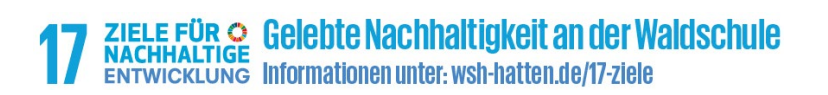

Waldschule Hatten Schultredde 17 26209 Hatten

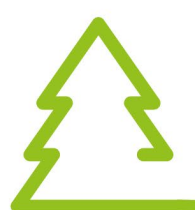

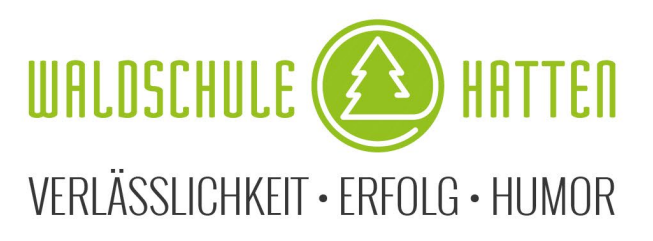

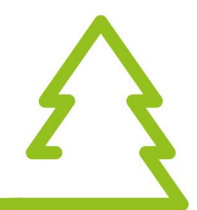

# **Ordnung für die Benutzung von Tablets in der Waldschule Hatten**

Zu Deinen Arbeitsgeräten gehört von nun an Dein Tablet. Deine Eltern haben dafür viel Geld bezahlt. Es ist selbstverständlich, dass Du in der Schule und auch zuhause sorgsam und vorsichtig mit Deinem Gerät umgehst.

Für den Umgang mit dem Tablet gibt es an der Waldschule einige Regeln, an die Du Dich ausnahmslos halten musst. Wie auch bei anderen Verfehlungen hätte auch hier ein Missachten dieser Regeln ernsthafte Konsequenzen.

#### **Unsere Regeln:**

- 1. Dein Tablet ist immer ausreichend aufgeladen, wenn Du zur Schule kommst. Für die schulischen Anwendungen ist auf dem Tablet immer genügend Speicherplatz (mindestens 2 GB) frei. Du achtest darauf, regelmäßig ein Systemupdate auf dem Tablet durchzuführen.
- 2. Für die Aufbewahrung am Vormittag hast Du ein Schließfach. Das bedeutet: a) Während der Pausen ist Dein Gerät IMMER eingeschlossen! Die Fachlehrer sorgen dafür, dass Du nach dem Fachunterricht (z.B. Sport, NW, Musik, etc.) die Möglichkeit hast, das Tablet in Deinem Klassenraum einzuschließen bzw. es vor dem Beginn des Fachunterrichtes herauszuholen, wenn es benötigt wird.

b) Während der Mittagspausen dürfen die Tablets nicht genutzt werden und sind eingeschlossen im Klassenraum.

3. Dein Tablet ist ein schulisches Werkzeug wie ein Buch, ein Zirkel oder ein Taschenrechner. Es wird damit gearbeitet. Spielen, Öffnen von Apps etc. ohne die Erlaubnis des Lehrers ist Dir untersagt!

Dieser Punkt ist im **Anhang 1 der Nutzungsordnung** genau erklärt. Lies Dir diesen Anhang bitte genau durch!

- 4. Deine Waldschul-Mailadresse steht Dir ausschließlich für den schulischen Gebrauch zur Verfügung. Du darfst Dich damit nicht bei sozialen Netzwerken, etc. im Internet anmelden. Sollte das bereits geschehen sein, so ändere Deine Mailadressen dort schnellstmöglich.
- 5. Bei dem Tablet handelt es sich wie gesagt um ein Gerät, das zur auch schulischen Nutzung bestimmt ist. Natürlich haben Deine Eltern als Erziehungsberechtigte ein Einsichtsrecht in Deine Dateien. Das sind ja sozusagen digitale Mappen und Hefte. Sicher wirst Du im Laufe der Jahre tolle Arbeiten mit Deinem Tablet anfertigen und oft damit arbeiten. Genauso wird es aber viele Stunden geben, in denen Du das Tablet nicht im Unterricht einsetzen wirst und darfst.
- 6. Denk immer daran, dass es sich bei einem Tablet, einem Computer oder einem Smartphone nur um technische Geräte handelt, die genauso wie soziale Netzwerke niemals echte Freundschaften und Kontakte mit Menschen ersetzen können. An der Waldschule steht an allererster Stelle immer das persönliche Gespräch, bei dem wir uns in die Augen schauen!

Waldschule Hatten Schultredde 17 26209 Hatten

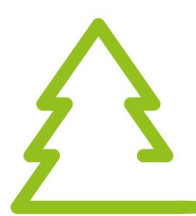

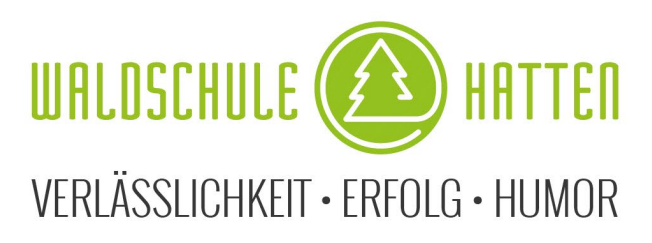

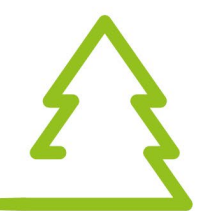

### **Einverständnis der Erziehungsberechtigten und der Schülerin/des Schülers**

- 1. Wir haben für unsere Tochter/unseren Sohn nach Abstimmung mit der Schule ein Tablet angeschafft und sind damit einverstanden, dass dies im Unterricht an der Waldschule Hatten eingesetzt wird.
- 2. Die Administration des Tablets erfolgt durch ein von der Schulleitung bestimmtes Administratorenteam der Waldschule Hatten mit Hilfe eines Mobile Device Managementsystems (MDM). Das bestellte Tablet wird dabei bereits vor der Auslieferung im MDM-System registriert - vorausgesetzt, es wurde bei einem der aufgelisteten Händler erworben (siehe Homepage). Bei der Erstinbetriebnahme **in der Schule** wird das Tablet über das MDM für schulische Zwecke konfiguriert. Während die Geräte in der Schulzeit als Arbeitsmittel verwendet werden und damit ein möglichst störungsfreier Ablauf gewährleistet werden kann, können die Lehrkräfte im Unterricht den Zugriff auf installierte Apps über zwei Management-Apps (Teacher- und Classroom-App) steuern bzw. beschränken. Diese Funktionen sind nur im schuleigenen Netzwerk bzw. in Bluetooth-Reichweite möglich.

Die Administratoren haben generell keinerlei Zugriff oder Einblick auf Inhalte mit persönlichen Daten oder z.B. den Browserverlauf. Die Lehrkraft kann jedoch während des Unterrichts mithilfe der "Teacher"-App die Zugriffsmöglichkeiten auf dem Tablet einschränken und mithilfe der Management-App "Classroom" über die Bildschirmbeobachtung überprüfen und kontrollieren, was die Schülerinnen und Schüler auf ihren Geräten bearbeiten.

Durch die zusätzliche Verwendung einer privaten Apple ID ist es außerdem möglich, selbständig Apps auf dem Gerät zu installieren. Sie als Eltern entscheiden, in welchem Maße dies geschieht. Im **Anhang 2 zu dieser Benutzungsordnung** wird aufgelistet, welche Informationen über das Tablet für das Administratorenteam sichtbar sind und welche Eingriffsmöglichkeiten und Funktionen zur Verfügung stehen.

- 3. Während des Unterrichtes darf das Tablet ausschließlich für schulische Zwecke genutzt werden.
- 4. Das Tablet darf außerhalb des Schulgeländes grundsätzlich für private Zwecke genutzt werden. Dabei ist zu beachten, dass nur Software installiert werden darf, die dem Alter und dem Entwicklungsstand der Schülerin oder des Schülers angemessen ist.
- 5. Die Betriebssysteme der Tablets dürfen nicht durch so genannte Jail-Breaks oder ähnliche Maßnahmen verändert werden. Tablets, die auf diese Art und Weise verändert wurden, dürfen nicht mehr im Netzwerk betrieben werden. Ein sicherer Betrieb ist erst dann wieder möglich, wenn die Betriebssysteme der Tablets in den Zustand vor dem Jail-Break versetzt werden.
- 6. Wir sind damit einverstanden, dass soweit für Unterrichtszwecke erforderlich personenbezogene Daten unserer Tochter/unseres Sohnes auf dem Tablet verarbeitet werden sowie die Schule für die Administration des Tablets im oben beschriebenen Umfang ein MDM und die Management-Apps (Classroom und Teacher) nutzt.

Diese Nutzungsordnung gilt ab sofort. (letzte Änderung 02.01.2021)

Silke Müller, Schulleiterin

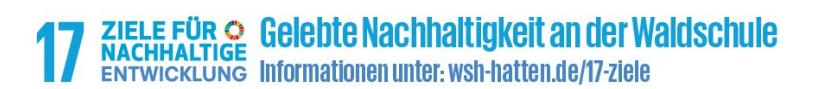

Waldschule Hatten Schultredde 17 26209 Hatten

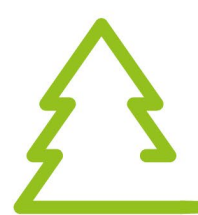

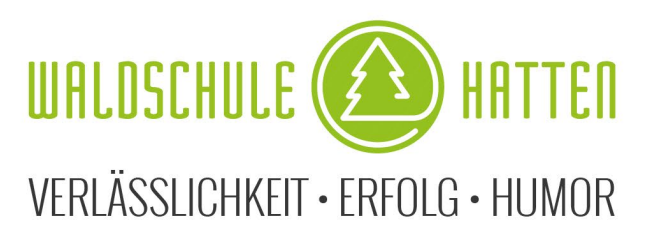

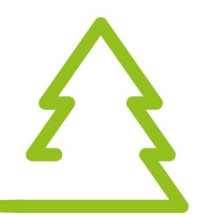

#### **Anhang 1 zur Nutzungsordnung**

- 1. Während des Unterrichts ist der Flugmodus auszuschalten, WLAN und Bluetooth sind dagegen immer eingeschaltet! Nimmt dein Lehrer Einschränkungen an deinem Tablet vor und das Gerät befindet sich im Flugmodus, kann die Einschränkung nur mit zeitlicher Verzögerung wieder aufgehoben werden.
- 2. Wer den Entsperrcode für sein Gerät vergessen hat, meldet sich frühzeitig beim Administratorenteam. Wird der Code zu oft falsch eingegeben, wird das Gerät deaktiviert und eine Wiederherstellung ist nur mit Datenverlust und zeitlichem Verzicht möglich.
- 3. Ich verwende das Tablet nur dann, wenn der Lehrer / die Lehrerin den Einsatz im Unterricht erlaubt. Bei der Verwendung des Tablets halte ich mich immer an die Anweisungen der Lehrerin oder des Lehrers. Ich starte erst dann einen Internet-Browser, wenn die Lehrerin oder der Lehrer dies gestattet haben.
- 4. Es dürfen keine rassistischen, pornographischen oder anderweitig verbotenen oder nicht altersgemäße Daten oder Spiele auf dem Tablet gespeichert oder verwendet werden. Gegebenenfalls müssen Apps auf Anweisung der Lehrkraft gelöscht werden.
- 5. Es dürfen ohne die ausdrückliche Erlaubnis der Lehrkraft keine Film-, Bild oder Tonaufnahmen gemacht werden. Solche Aufnahmen dürfen nur mit der ausdrücklichen Erlaubnis der Lehrkraft gemacht werden.
- 6. Die Nutzung des Tablets kann von der Lehrkraft vorübergehend verboten werden.
- 7. Das Tablet verlässt in den Pausen nie das Klassenzimmer.
- 8. Das Surfen in sozialen Netzwerken jeglicher Art ist während der Schulzeit verboten. Dies gilt auch für Pausen und Freistunden.
- 9. Ich beleidige oder bedrohe niemanden über eine Kommunikationsplattform.
- 10. Der Download oder das Streaming von Filmen, Musik und Spielen ist in der gesamten Schule ausdrücklich verboten, sofern es nicht explizit durch eine Lehrkraft beauftragt wurde.
- 11. Sämtliche Mängel oder Störungen des Tablets melde ich der Lehrperson.
- 12. Bei der Arbeit mit digitalen Inhalten besteht die Gefahr, dass urheberrechtlich geschützte Inhalte, z.B. Fotos, unrechtmäßig kopiert und weiterverwendet werden. Daher halte ich mich immer an die Anweisungen der Lehrkräfte und lade ohne deren ausdrückliche Erlaubnis keine Inhalte in das Internet hoch. Verstöße gegen das Urheberrecht werden nicht geduldet und entsprechend geahndet.

Waldschule Hatten Schultredde 17 26209 Hatten

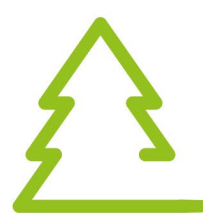

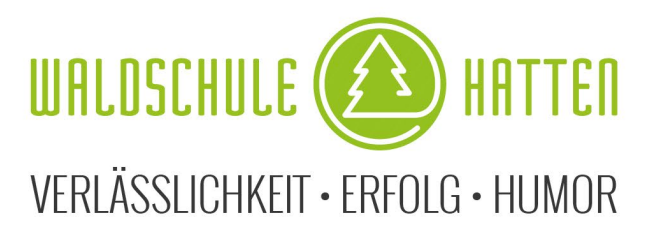

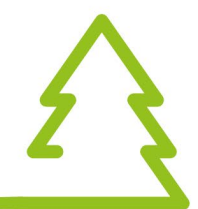

## **Anhang 2 zur Nutzungsordnung**

Die eingebundenen Geräte im schulischen MDM-Server ermöglichen der Administration folgende Nutzerdaten einzusehen:

- Name und Vorname
- Klassenzugehörigkeit
- Modellversion
- Seriennummer
- MAC Adresse (WLAN und Bluetooth)
- **Betriebssystemversion**
- Letzter Check-in
- Registrierungsdatum
- Verwaltete Apps (schulischer Bereich)
- Vom Benutzer installierte Apps (privater Bereich)
- Speicherplatz und verfügbare Kapazität
- sehr grobe Schätzung des Aufenthaltsortes des iPads (basierend auf der IP-Adresse)

Die eingebundenen Geräte im schulischen MDM-Server ermöglichen der Administration folgende Einstellungen vorzunehmen:

- Profile installieren (z.B. WLAN-Zugangsinformationen, Einschränkungen)
- Apps über ein Blocklist-Profil auch im privaten Bereich sperren (Widerspruch möglich)
- ICloud-Nutzung beschränken
- Entsperrcode löschen (auf Anfrage)
- Gerät mittels "Verloren"-Modus orten (im begründeten Fall; dabei wird das Gerät gleichzeitig gesperrt und der Benutzer per Bildschirminformation darüber in Kenntnis gesetzt)
- das Gerät im schulischen Kontext steuern und verwalten

Waldschule Hatten Schultredde 17 26209 Hatten